*For Advanced DTP users*

## *ImgColorConv USERS MANUAL*

ImgColorConv

SuperLayout

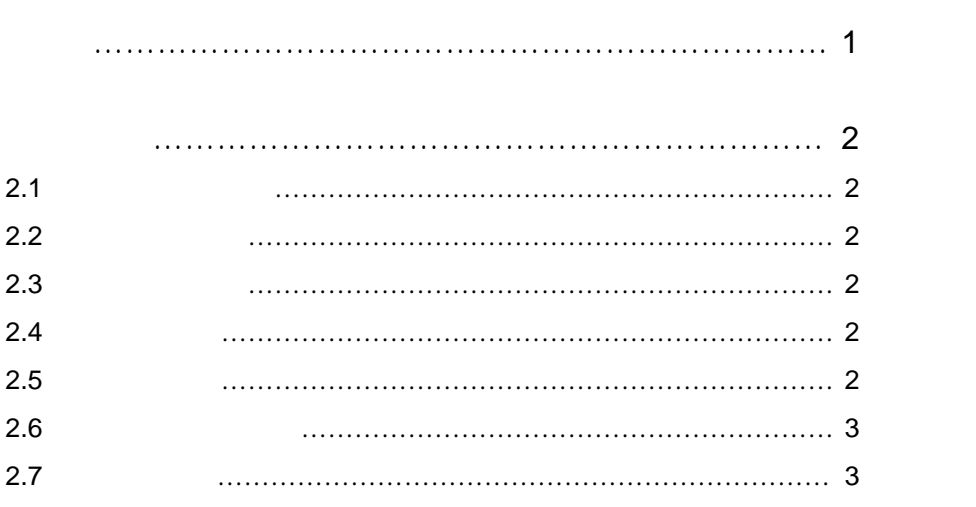

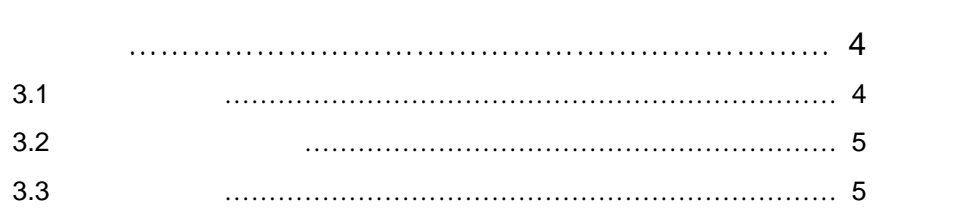

## ImgColorConv

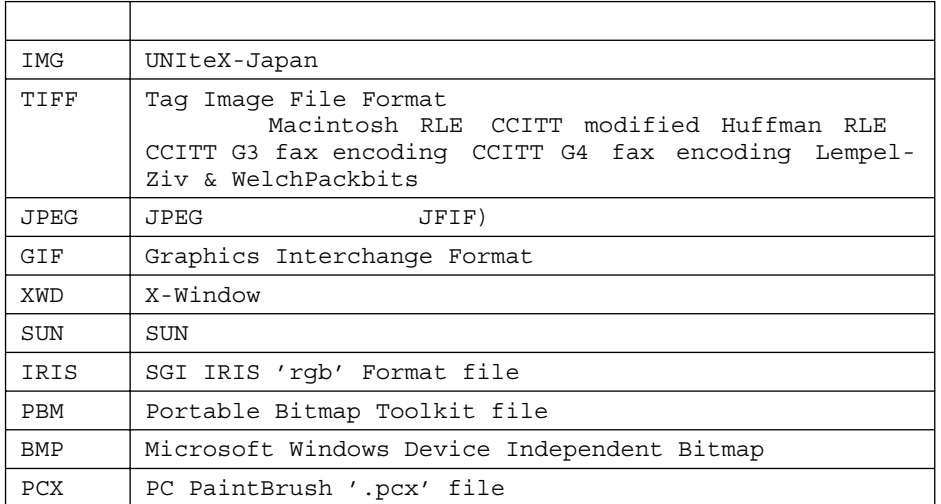

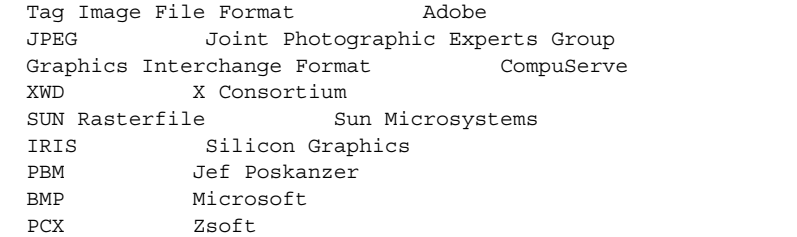

*1*

1

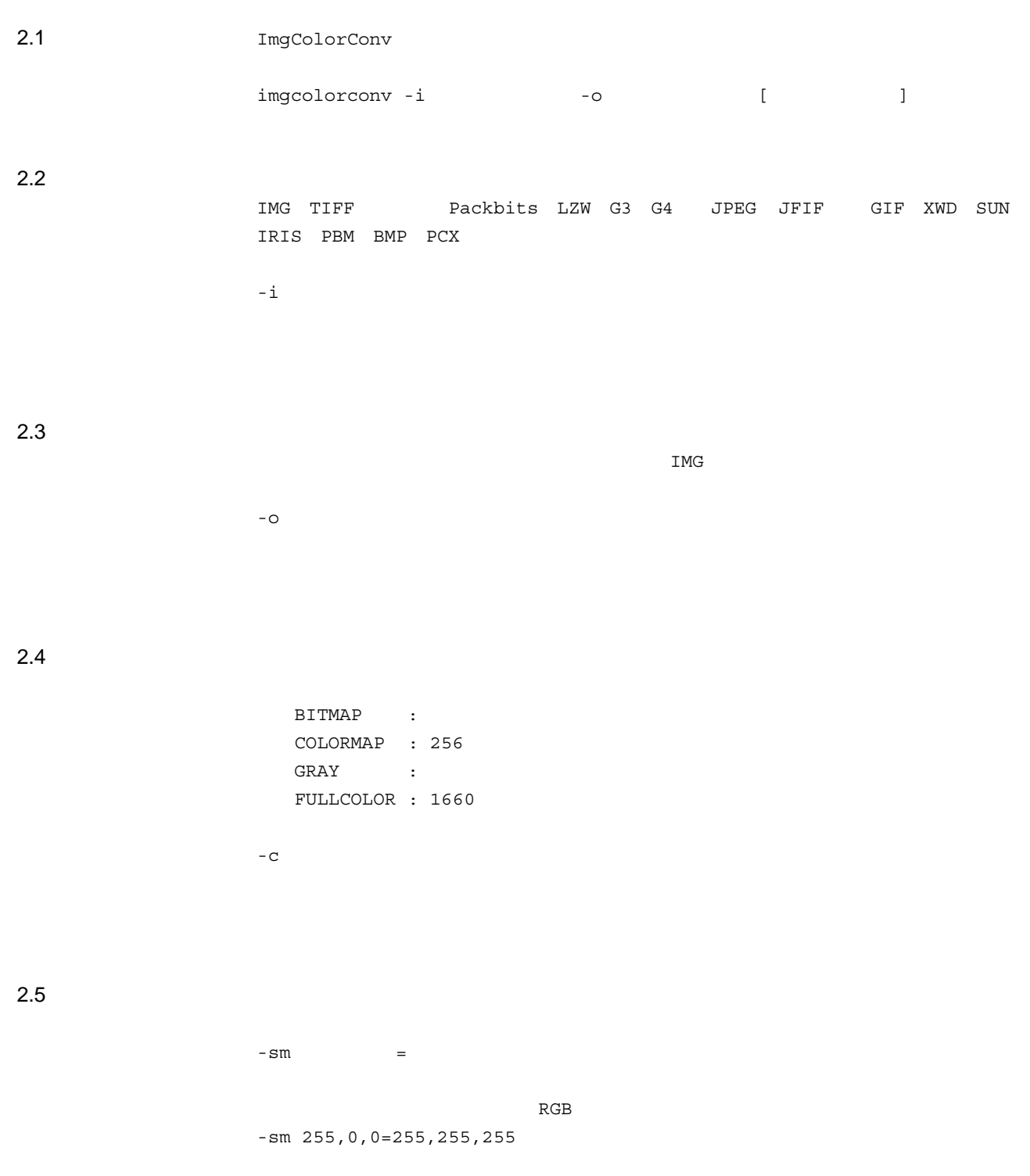

## $2.6$

 $-rm$   $,$   $-cm$   $,$   $-cm$   $RGB$ 

 $-rm$  0,0,0,0,0,255=255,255,255

## $2.7$

-r

3

 $(255, 247, 233)$   $(255, 255, 255)$ 

% imgcolorconv -i input.xwd -o output.img -sm 255,247,233=255,255,255

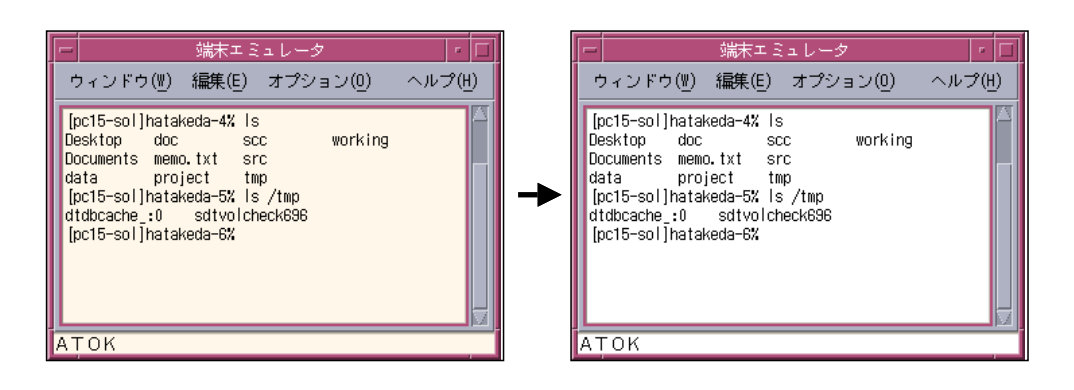

 $(255.247,233)$   $(0,0,0)$   $(0,0,0)$   $(255,255,255)$ 

% imgcolorconv -i input.xwd -o output.img -sm 255,247,233=0,0,0 -sm 0,0,0=255,255,255

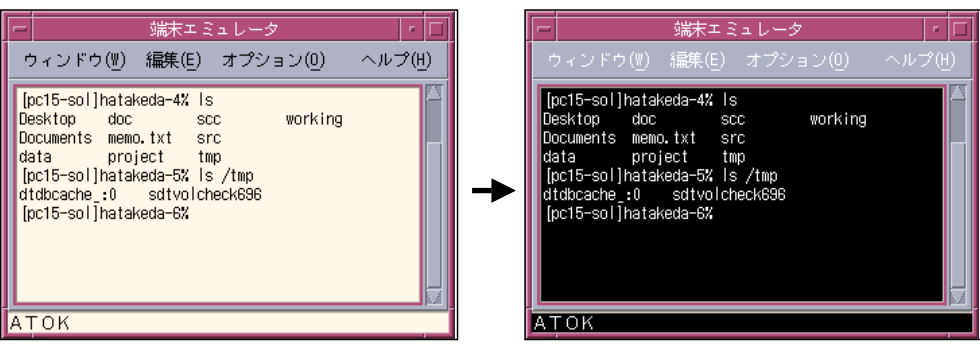

% imgcolorconv -i input.xwd -o output.img -rm 147,151,165,174,178,195=192,192,192

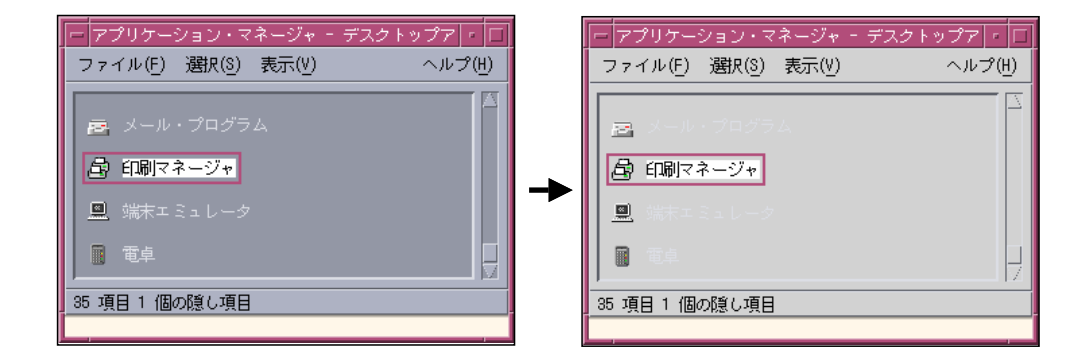

 $3.3$ 

% imgcolorconv -i input.xwd -o output.img -r

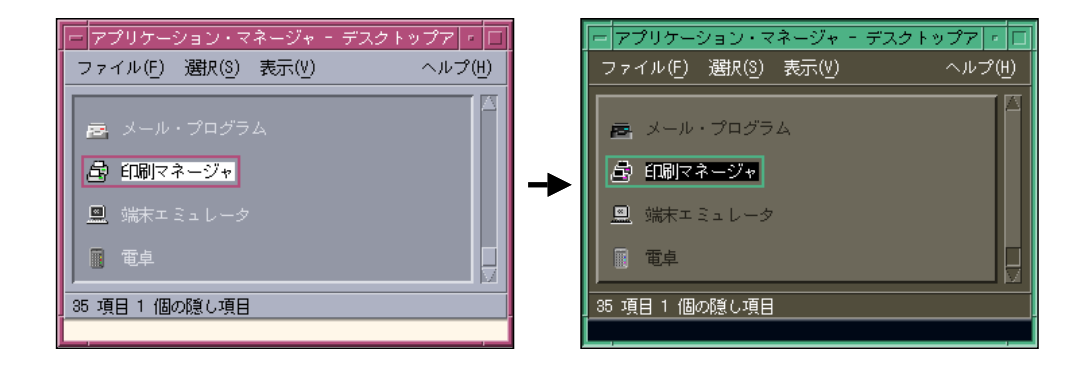